## TABLA DE CONTENIDOS

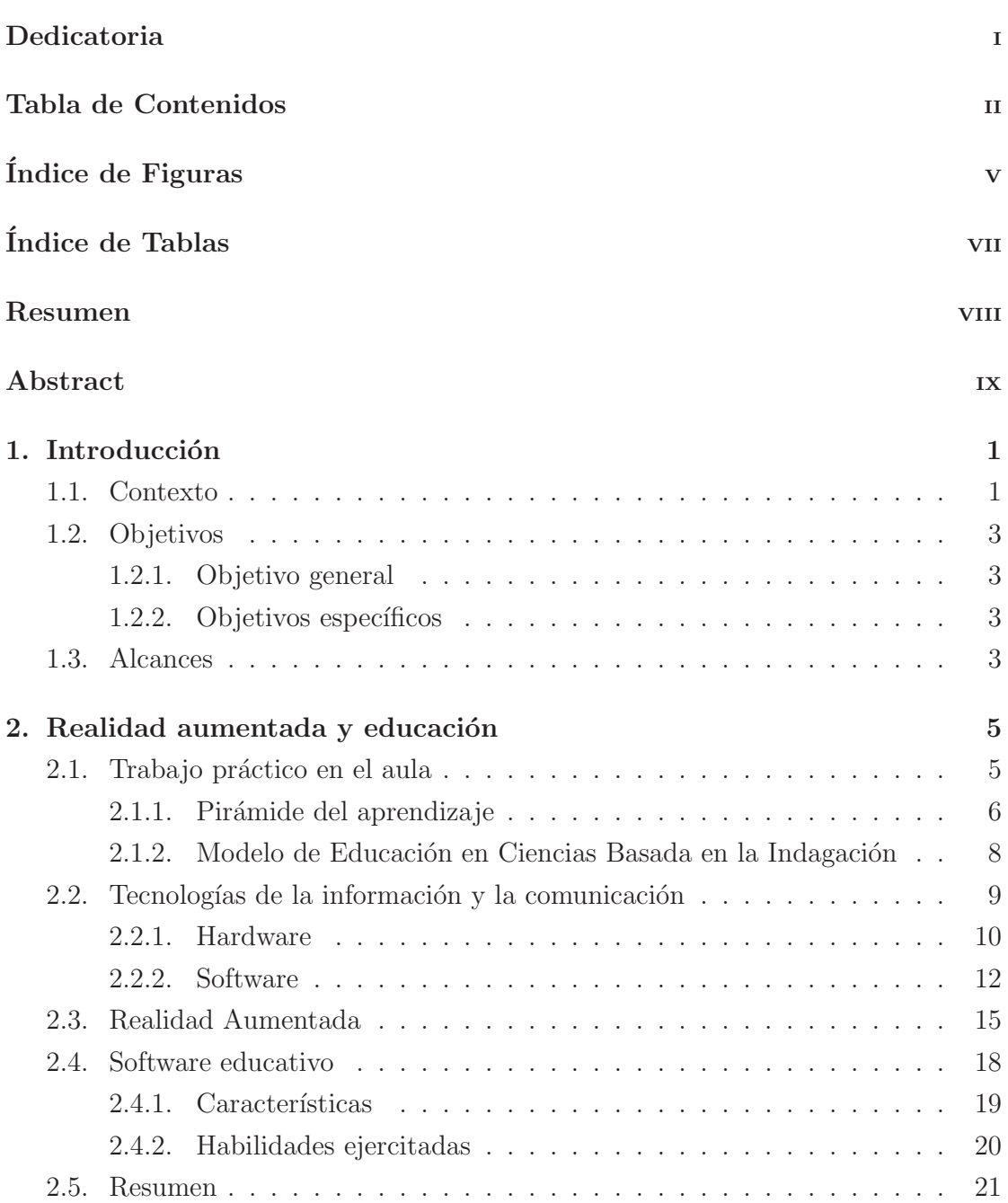

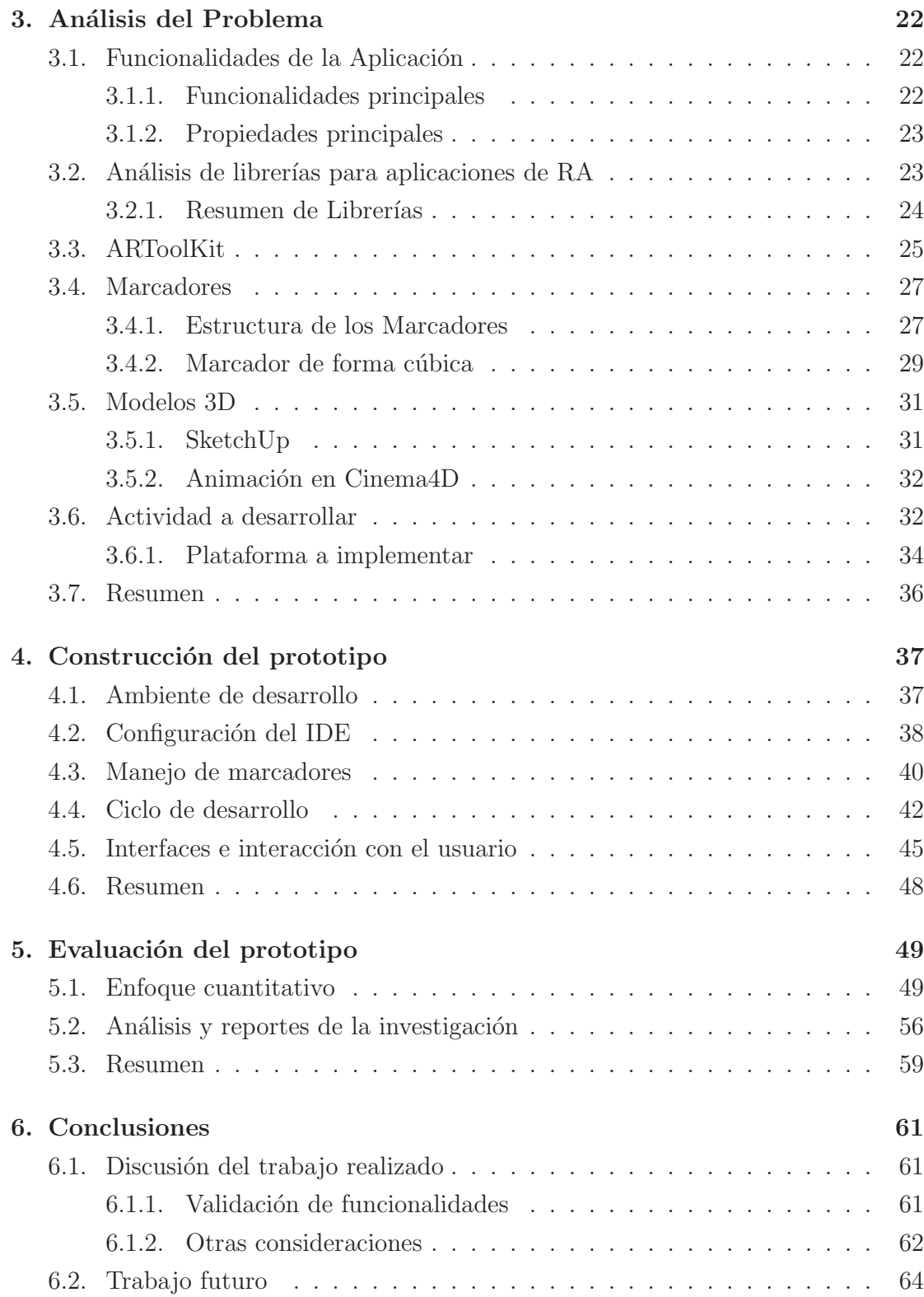

## Anexos

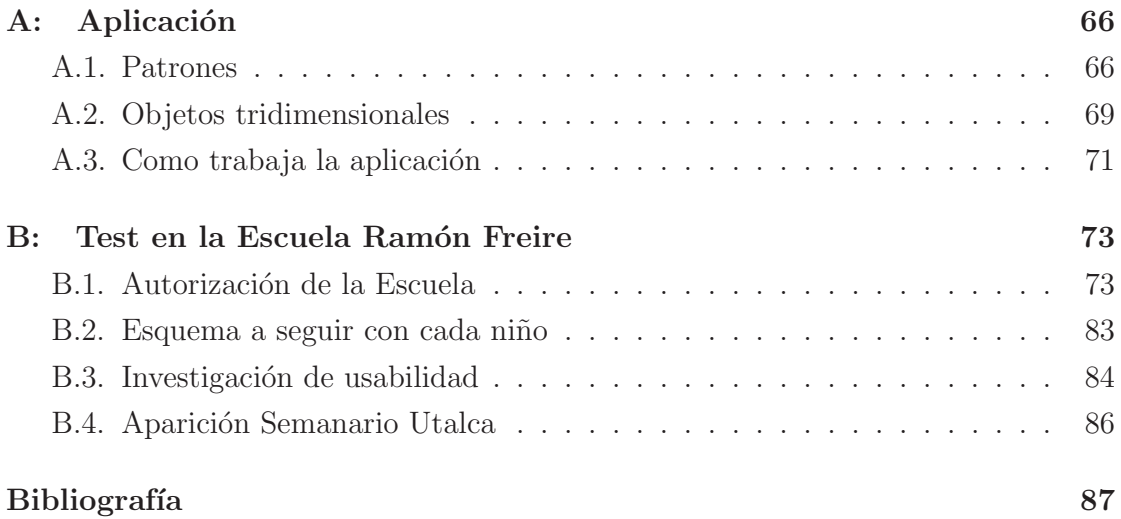

## iv

## ÍNDICE DE FIGURAS

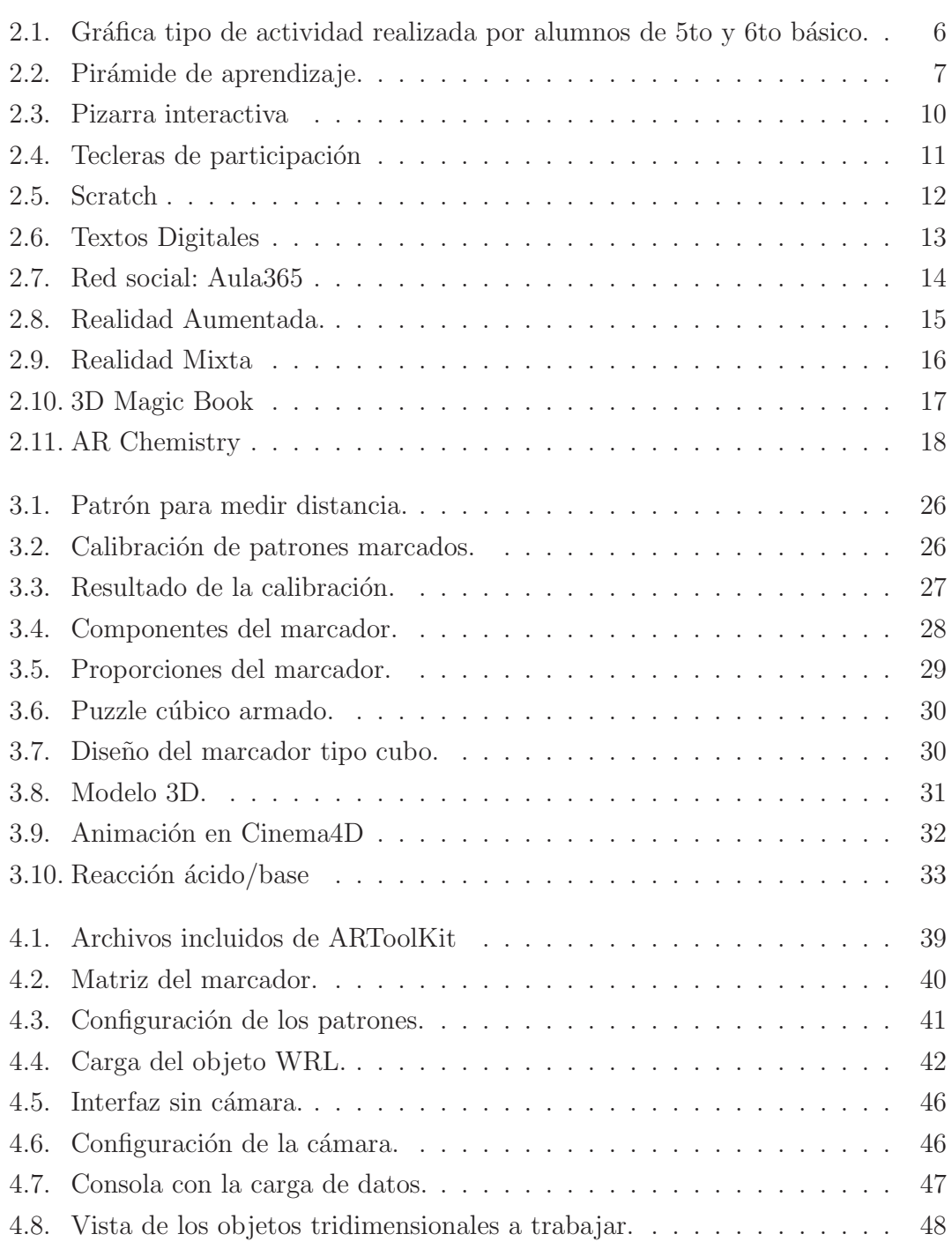

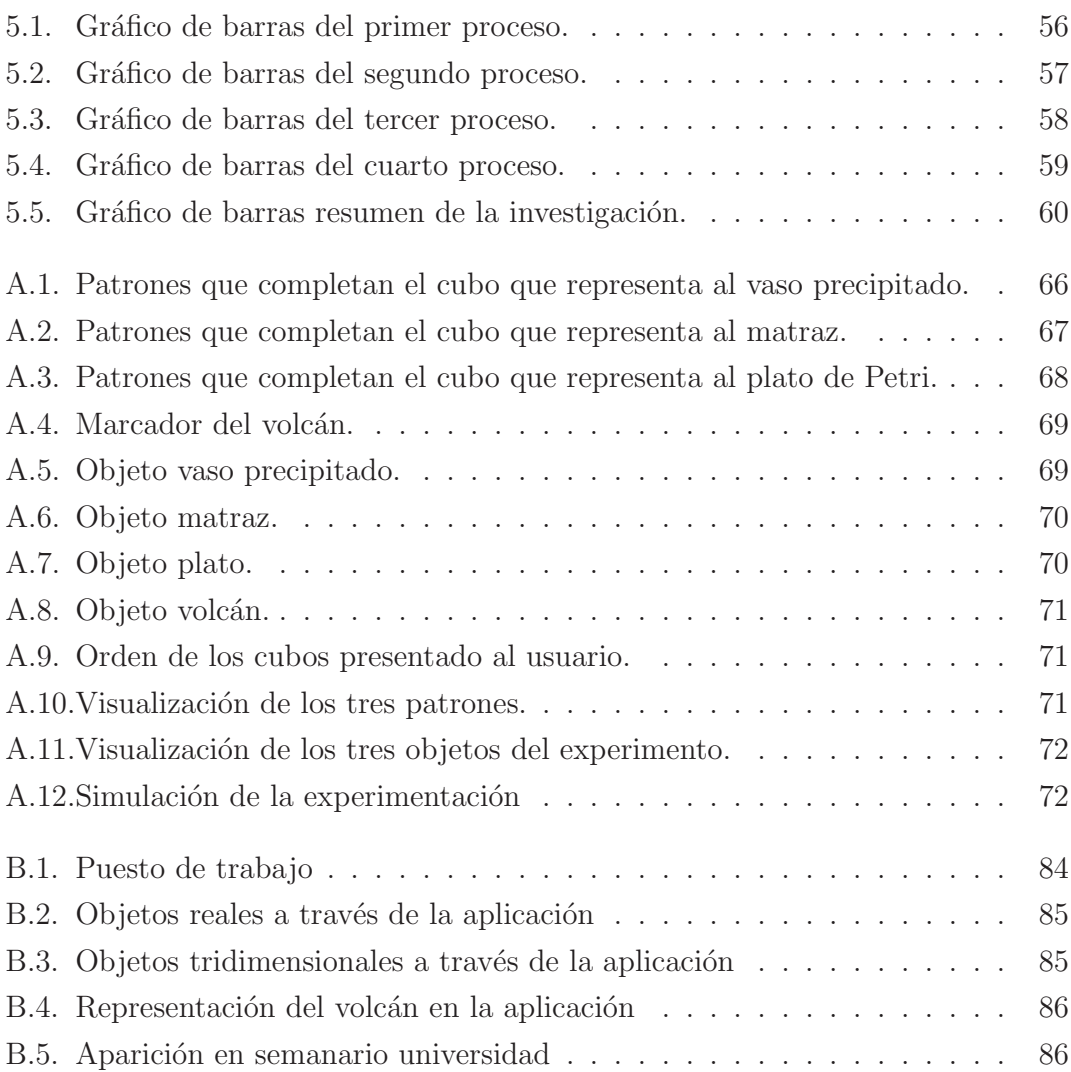